## **Computer Problem Report Form**

Complete and submit to your **Media Specialist**

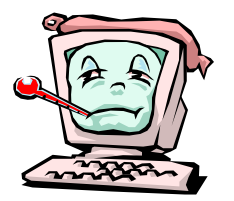

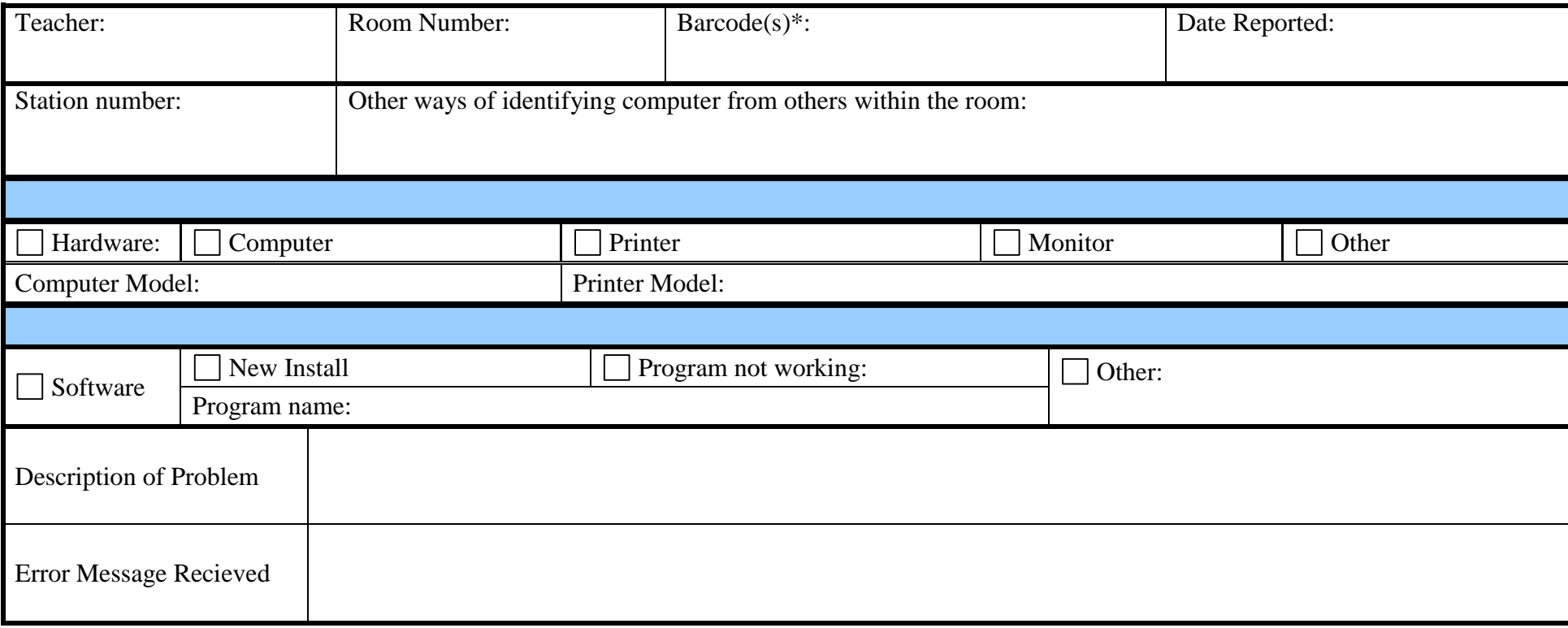

- The white sticker with black print that reads "QA Co Bd of Ed." A computer's monitor may have separate barcode. Most problems are the CPU (or the actual computer – not the monitor). Each piece of technology equipment, including PRINTERS, has such a barcode. PLEASE USE THE CPU's BARCODE NUMBER WHEN REQUESTING A REPAIR OF A COMPUTER SYSTEM. USE THE BARCODE ON THE DEVICE WHEN REQUESTING REPAIRS OF PRINTERS, SCANNERS, OR OTHER ATTACHED HARDWARE.
- Examples of descriptions of the problems or steps on how to recreate the problem
	- 1. Computer won't turn on. There is an orange light on the power button
	- 2. Monitor won't turn on but there is a green light on the power button
	- 3. I don't have any network drives (H:, X:, Z: under My Computer)
	- 4. If I login to this website with username doej and password admin1 then click on the link on the right side for activities and the webpage won't display the lesson